## IT Technical Support

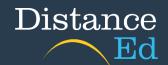

## ClickView Login

Search for ClickView in Google or use http://clickview.com.au

https://www.clickview.com.au

ClickView: Teaching & Learning Educational Video Resources
ClickView is the leading video content resource for primary schools, secondary schools and tertiary settings. Access visually stunning, curriculum-aligned ...
You've visited this page 4 times. Last visit: 17/04/22

Click Sign in up the top of the webpage.

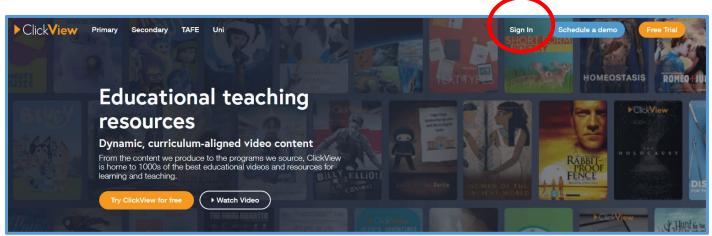

Use your school username (eg jmatt273) and click Next. The default password is **ctsde123** If this doesn't work, contact your teacher for a new password.

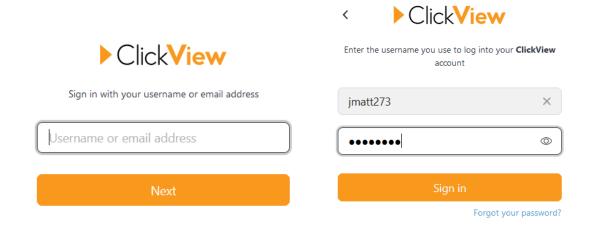

You are now logged into ClickView. Your teacher will direct you to videos relevant to you.